Document de synthèse sur la structure de jeu de données

## **Terrils (TERRILS)**

Ce diagramme a été généré de manière automatique à partir de l'outil Geodatabase Diagrammer pour ArcGIS 10.x

Géodatabase : TERRILS.gdb

Date de création : jeudi 12 mars 2015

#### Structure résumée du jeu de données « Terrils »

*Cet ensemble de données reprend la cartographie des terrils actuels et la délimitation des anciens terrils en Région*  wallonne. Il s'agit exclusivement de terrils de houille. Les haldes, amoncellement de déchets et stériles de mines *métalliques, ne sont pas reprises dans cette cartographie. Quand le contour du terril était identifiable, il a été cartographié. Si par contre le contour n'était pas distinct ou n'a pas pu être identifié par aucune de nos sources d'informations, c'est un cercle qui situe l'emplacement du terril. A chaque terril est lié une fiche descriptive donnant plus d'informations techniques.*

*Cet ensemble est composé de deux couches d'informations reprenant la même information présentée sous deux formes différentes utilisables en fonctions des échelles de représentations :*

- *La position des sites subsistants ou arasés, TERRILS\_\_SITES\_PTS(Représentation ponctuelle pour une utilisation aux petiteséchelles)*
- *La délimitation des sites subsistants ou arasés, TERRILS\_\_SITES(Représentation surfacique pour une utilisation aux grandes échelles)*

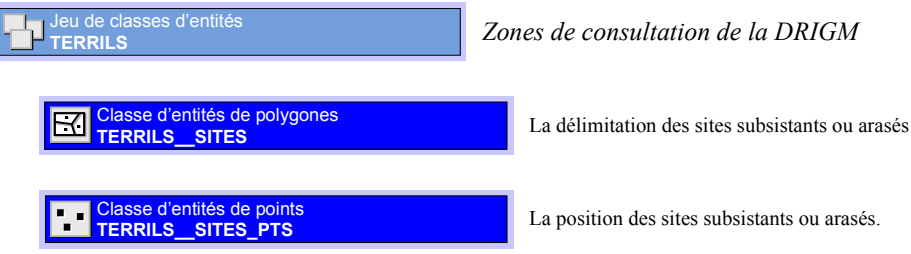

### Structure détaillée du jeu de données

*Terrils*

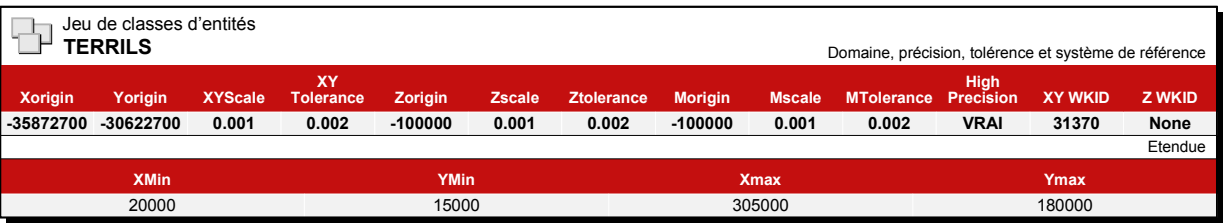

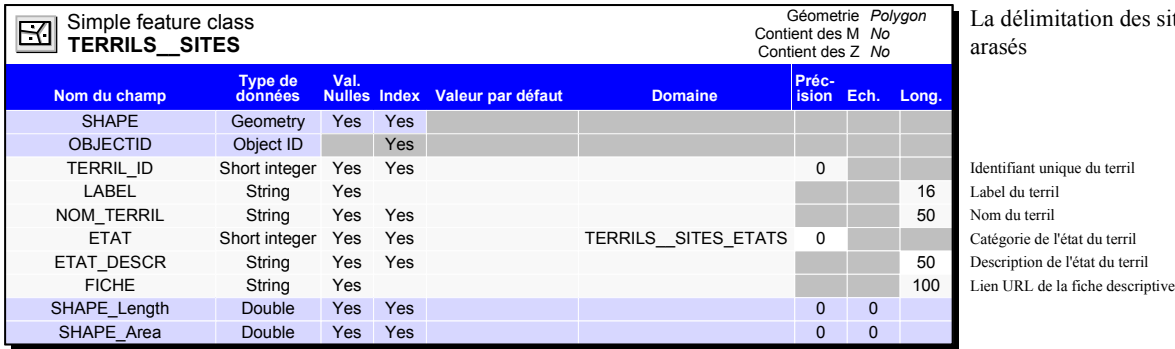

# lon des sites subsistants ou

t du terril du terril

#### Simple feature class FICHE String Yes 3. The String String String String String String String String String String String String St **TERRILS\_SITES\_PTS** Contient des Z Contient des M Géometrie *Point No No* **Type de Nom du champ Préc-Valeur par défaut Domaine ision Ech. Long. Index Val. Nulles** arasés. OBJECTID Object ID<br>
SHAPE Geometry SHAPE Geometry Yes<br>
TERRIL\_ID Short integer Yes 0 Identifiant unique du terril **LABEL** String Yes 16 Label du terril and the String Yes 16 Label du terril and the String String String String String String String String String String String String String String String String String String String Strin NOM\_TERRIL String Yes Yes<br>
ETAT Short integer Yes Yes TERRILS\_SITES\_ETATS 0 Catégorie de l'état du terril ETAT SHORT INTEGRIES VES TERRILS\_SITES\_ETATS 0 CATÉGORIE DE L'ÉTAT DU TERRILS<br>Territo de l'état du territoire de l'état du territoire de la catégorie de l'état du territoire du territoire<br>De l'état du territoire du territo ETAT\_DESCR<br>FICHE String String Yes Yes Yes 50 Yes Yes Yes Yes Yes Yes

La position des sites subsistants ou

Lien URL de la fiche descriptive Description de l'état du terril

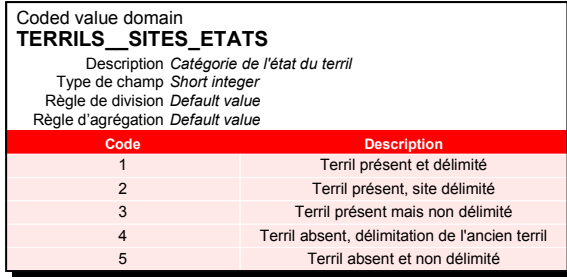